### **Список літератури**

1. Коцан Н.Н. Контрольно-пропускна, фінансовоекономічна та логістична функції митної діяльності України // Географія і сучасність: 36. наук. пр. НПУ ім Драгоманова М. П. – К., 2002. – Вип. 7. – С. 188–196. 2. Науменко В. Нові митні правила в блок-схемах: Довідковий посібник. – Київ: Інтес, 2004. – 144 с.

3. Смирнов І.Г., Литвенко Л.М., Шум I.В. Митнологістичні послуги в Україні та проблеми національної економічної безпеки // Актуальні проблеми безпеки України в умовах її інтеграції до світового співтовариства: Матеріали наук.-практ. конф. – Дніпропетровськ: Вид-во Академії митної служби України,  $2005. - C. 28 - 30.$ 

4. Стаханов Д.В., Стаханов В.Н. Таможенная логістика. – М.: ПРИОР, 2000. – 96 с.

5. Смирнов І.Г. Логістика: просторово-територіальний вимір: Монографія. – К.: Обрії, 2004. – 335 с.

6. Елисеева И.И., Юзбашев М.М. Общая теория статистики. – М.: Финансы и статистика, 2002. – 480 с.

7. Домнина С.В. Особенности определения затрат при выполнении международных перевозок автомобильным транспортом: Методические рекомендации. – М.: АСМАП, 1998.

Выполнены исследования, основной целью которых является определение времени на выполнение таможенных процедур по различным видам таможенных режимов, а также повышения скорости пропуска транспортных средств за счет минимизации времени на прохождение таможенных процедур. Установлено влияние технологических параметров работы таможенного пункта на эффективность пропуска транспортных средств через таможенную границу Украины. Предложен критерий эффективности функционирования таможенного пункта.

**Ключевые слова:** *таможенный пункт, транспортное средство, таможенные процедуры, таможенный режим, время на прохождение таможенных процедур, критерий эффективности*

It is held the investigation main purpose of which is to determine the time for customs procedures for different types of customs regimes, and to hasten passage of vehicles by minimizing the time for customs procedures. The influence of technological parameters of the customs post on the efficiency of crossing the customs border of Ukraine is determined. A criterion for efficiency of customs points is suggested.

**Keywords:** *customs station, vehicle, customs procedures, customs regulations, time for customs clearance procedures, efficiency criterion*

*Рекомендована до публікації д.т.н. С.Є. Блохіним 24.07.10* 

**Н.Б. Собко, А.М. Мельников, Б.Ю. Собко**

УДК 622.271.3 © Собко Н.Б., Мельников А.М., Собко Б.Ю., 2010

# **ЕКОНОМІЧНИЙ МЕХАНІЗМ ГЕОЕКОЛОГІЧНОЇ ВАЛОРИЗАЦІЇ В ПРОЦЕСАХ ДІЯЛЬНОСТІ ПІДПРИЄМСТВ**

## **N.B. Sobko, A.M. Melnikov, B.Yu. Sobko**

# **AN ECONOMIC MECHANISM OF GEOECOLOGICAL VALORIZATION IN ENTERPRISES ACTIVITY**

Уточнено поняття валоризації, вперше введено поняття геоекологічної валоризації, визначено основні засади та проаналізовано механізм геоекологічної валоризації, який розглядається як взаємозв'язок функцій планування, організації, мотивації та контролю з боку державних органів влади та підприємств. Розглянуто функції геоекологічної валоризації.

**Ключові слова**: *валоризація, геоекологічна валоризація, економічний ризик, економічний моніторинг*

Геоекологічна ситуація в Україні погіршується внаслідок техногенного впливу на довкілля, особливо в районах з надмірною концентрацією промисловості (Придніпров'я, Кривбас, Донбас).

В Україні прийнята низка програм та постанов уряду про державну систему моніторингу довкілля та екологізацію промислового виробництва.

У зв'язку з цим обґрунтування економічного механізму геоекологічної валоризації в процесах діяльності підприємств є актуальним та своєчасним завданням.

Існуючі проблеми екологізації промислового виробництва в Україні пов'язані з недостатнім обсягом фінансових ресурсів, які можна спрямувати на забезпечення фінансування природоохоронних заходів.

Екологізація промисловості передбачає:

– розроблення методології визначення ступеня екологічного ризику для навколишнього природного середовища, обумовленого виробничою діяльністю екологічно небезпечних об'єктів;

– впровадження новітніх наукових досягнень, енергоефективних і ресурсозберігаючих технологій, маловідходних, безвідходних та екологічно безпечних технологічних процесів;

– формування корпоративної соціальної відповідальності, більш чистого виробництва з метою зменшення обсягів викидів і скидів, мінімізації утворення відходів та комплексного використання матеріальносировинних ресурсів, у тому числі вторинних;

– удосконалення системи обліку відходів та статистичної звітності щодо утворення, накопичення та утилізації відходів;

– розвиток державної системи моніторингу стану навколишнього природного середовища.

Україні необхідна принципово нова екологічна політика, значна роль в якій повинна бути відведена екологізації суспільного виробництва на базі сучасних ресурсозберігаючих та екологічно безпечних технологій. Для їх впровадження потрібне розроблення нових науково-методичних підходів до екологоекономічної оцінки технологічних рішень, реалізація яких буде сприяти екологізації виробничого процесу в цілому. Цього можна досягти при взаємодії факторів цінності ресурсів, раціонального розподілу економічного ризику, стимулюванні виробництва та реалізації продукції суб'єктами господарювання.

*Цінність ресурсу.* Річ, що оцінюється певним суб'єктом позитивно, може через деякий час стати для нього зовсім нецікавою, отже, і не цінною, або навпаки. Тому оцінка природних умов і ресурсів історично відносна і залежить від цілої низки умов – соціальних, економічних, природних, науково-технічних, від стану і ступеня використання самих природних ресурсів, ступеня рівноваги природного середовища [1].

Підвищена увага в наш час приділяється економічним оцінкам природних ресурсів, хоча вони дотепер залишаються ще недостатньо обґрунтованими.

Суспільству важливо знати, скільки потрібно докласти праці, щоб замістити ті чи інші ресурси, які були вилучені в природі. Отже, оцінка – це не лише елемент товарного виробництва, вона важлива для будь-якого суспільства, оскільки дає змогу зберігати працю або попереджувати її втрати в майбутньому. Оцінка повинна відображати не стільки фактичні витрати, пов'язані з використанням, скільки значущість природних ресурсів для народного господарства.

В умовах товарно-грошових відносин економічна оцінка природних ресурсів повинна виражатись у вартісній формі. Без вартісної оцінки сьогодні ще неможливо визначати вклад відповідних галузей у сукупні результати виробництва і відповідно доцільні масштаби вкладень суспільних коштів у їх розвиток. Правильна ж оцінка ресурсів, у тому числі й природних, з одного боку забезпечує рівні економічні (госпрозрахункові) можливості для підприємств, що працюють у різних умовах, з другого – забезпечить створення ефективного матеріального стимулу до раціонального природокористування.

Поряд з грошовою оцінкою суспільство може розрахувати, скільки потрібно витратити праці для придбання (одержання) тих чи інших елементів навколишнього середовища (трудова оцінка ресурсів), який їх обсяг у натуральному вираженні (натуральна оцінка) [2].

*Економічний ризик* представляє собою

об'єктивно-суб'єктивну категорію.

Основними характеристиками ризику є його елементи:

- об'єкти;
- суб'єкти;

– джерела ризику.

Об'єкт ризику – це економічна система, ефективність та умови функціонування якої наперед точно не відомі.

Суб'єкт ризику – це особа (індивід чи колектив), яка зацікавлена результатом керування об'єктом ризику і має компетенцію приймати рішення щодо об'єктів ризику.

Джерела ризику – це чинники (явища або процеси), які спричиняють невизначеність або конфліктність результатів.

Наявність усіх елементів ризику є необхідною умовою наявності ризику. Для забезпечення раціональності прийняття рішень в умовах ризику обов'язковою умовою є оцінка й обґрунтування ризику.

*Стимулювання* (в цілому) є засобом пробудження інтересів, формою реалізації економічних відносин між людьми в процесі виробництва і розподілу матеріальних благ, сукупністю розроблюваних суспільством заходів і засобів щодо приведення у відповідність результатів виробництва і винагороди.

Таким чином, валоризація – це цінність ресурсу, визначена за допомогою вигоди держави і бізнесу при використанні ним ресурсів в умовах раціонального розподілу економічного ризику, стимулювання виробництва і реалізації на ринку продукції суб'єктами господарювання.

Компонентний склад і кількісна характеристика викидів промислових підприємств залежать від профілю підприємств-джерел забруднень. Основними антропогенними стаціонарними джерелами забруднення атмосферного повітря шкідливими речовинами є підприємства-виробники електроенергії, газу та води (35,2% усіх викидів), підприємства обробної (36,1%) та видобувної промисловостей (24,0%) [3].

Аналіз впливу гірничо-металургійного виробництва на навколишнє природне середовище дозволяє виявити, що більшість технологічних рішень забезпечують виконання природоохоронних вимог на рівні стандартів, що діяли 10*–*15 років тому. Разом з тим екологічна ситуація, що склалася в Україні, та перехід на міжнародні стандарти якості серії ISO 14000 вимагають постійного перегляду природоохоронних норм та нормативів. Удосконалення екологоекономічних оцінок дозволяє проводити відбір технологічних рішень на стадіях їх проектування. В основу такого відбору покладений принцип екологічної безпеки виробництва як на сьогоднішній день, так і на перспективу.

Нормотворча діяльність законодавчого органу державної влади (ВРУ), та виконавчих органів влади мають ґрунтуватись на результатах аналізів впливу будь-якого виробництва на навколишнє природне середовище, для того, щоб відбувався систематичний перегляд природоохоронних норм та нормативів у різних галузях виробництва, а зокрема у гірничометалургійній промисловості.

У свою чергу суб'єкти гірничих відносин, юридичні та фізичні особи України, іноземні юридичні та фізичні особи, особи без громадянства, які здійснюють геологічне вивчення родовищ корисних копалин,

проектування, будівництво (реконструкцію), експлуатацію, ліквідацію аварій та ліквідацію або консервацію підприємств з видобутку та переробки корисних копалин, а також проводять гірничі роботи, повинні дотримуватись гірничого законодавства [4].

Наукові дослідження, проекти, об'єднуючи інтереси держави та бізнесу, в умовах ринкової економіки надзвичайно важливі.

Тому, оптимізація захисту геоекологічних інтересів держави та максимізації прибутку бізнесу, через наукові дослідження в галузі гірничо-металургійної промисловості, називається геоекологічною валоризацією.

Геоекологічна валоризація - це збільшення цінності сировинного ресурсу за рахунок вигод держави та бізнесу на основі встановлення взаємозв'язку природних процесів і еколого-економічних факторів стимулювання розвитку підприємств гірничо-металургійної промисловості.

Природні процеси – це реакція навколишнього природного середовища на дії суспільства, спрямовані на використання елементів цього середовища для формування свого благополуччя.

Еколого-економічні фактори – це сили природи і економічні відносини в суспільстві (економіці), котрі прагнуть створити баланс у розвитку людської цивілізації.

Стратегія розвитку – це перспективний план господарюючого суб'єкта, посилення позицій на ринку, пошук нових ринків за рахунок виробництва додаткових чи нових продуктів і вирішення поставлених в плані завдань, які враховують зміну його внутрішнього чи зовнішнього середовища.

Стимулювання розвитку – створення сприятливих умов функціонування господарюючого суб'єкта.

На рис. 1 показано взаємозв'язок функцій моніторингу: управління, організації, мотивації та контролю.

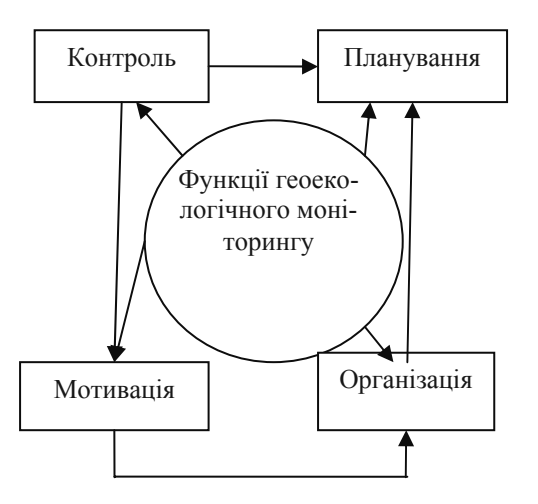

*Рис. 1. Функції геоекологічного моніторингу*

Реалізація механізму геоекологічної валоризації показана на рис. 2.

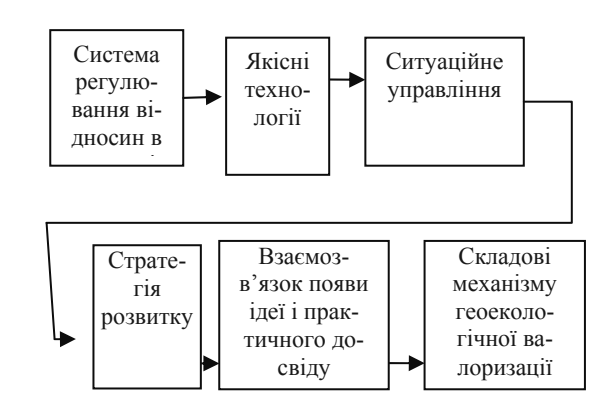

*Рис. 2. Реалізація механізму геоекологічної валоризації*

Прикладом геоекологічної валоризації є рекультивація порушених земель, як сільськогосподарського призначення, лісонасадження та в цілях рекреації.

Рекультивація (рос. рекультивация; англ. land reclamation, англ. recultivation, restoration, нім. Bodenrekultivierung f, Bodenwiederurbarmachung f) – штучне відновлення родючості ґрунтів і рослинного покриву після техногенного порушення природи.

1.Комплекс гірничотехнічних, інженерно-будівельних, меліоративних, сільськогосподарських, лісокультурних та озеленювальних робіт, які скеровані на відновлення продуктивності та господарської цінності порушених гірничими роботами, видобуванням нафти і газу земель, або земель, приведених до непридатного стану внаслідок тривалого перебування під породними відвалами, мулонакопичувачами тощо.

Відтворення, покращення умов навколишнього середовища з метою повторного використання порушених у процесі господарської діяльності територій. Можливі такі напрямки рекультивації земель: сільськогосподарський, лісогосподарський, водогосподарський, рекреаційний, будівельний, санітарно-гігієнічний.

2. Здійснення комплексу заходів для забезпечення можливості повторного використання земель, пошкоджених у процесі виробничої діяльності, а також запобігання шкідливих дій промислового виробництва на навколишнє середовище. Проведення рекультивації земель передбачає створення культурних ландшафтів, які б повністю відповідали вимогам охорони та збагачення природних ресурсів. Рекультивовані землі використовують для вирощування сільськогосподарських культур, створення лісонасаджень, організації місць відпочинку, заказників тощо.

Для забезпечення комплексного використання гірничих порід та відходів збагачення мінеральної сировини необхідно впровадження нових методик оцінки ефективності освоєння родовищ та оцінки впливу на навколишнє середовище (ОВНС), починаючи з процесу розвідки і розробки родовищ корисних копалин, моделювання та прогнозу процесів супутнього забруднення довкілля, впровадження пом'якшуючих технологій (рекультивація, ремедіація) і закінчуючи моніторингом якості впровадження цих реабілітаційних заходів (рис. 3).

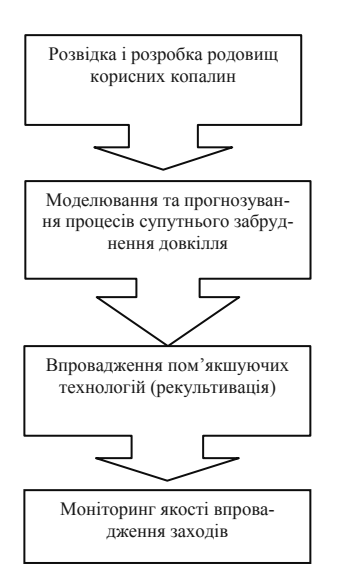

*Рис. 3. Оцінка впливу гірничого виробництва на навколишнє середовище*

Механізм геоекологічної валоризації здійснюється за допомогою основних функцій моніторингу: управління, організації, мотивації та контролю.

Моніторинг, що іноді проводиться, може поєднувати різні функції (наприклад, діагностичну і профілактичну одночасно). Це багато в чому залежить від методів дії, обраних для проведення конкретного моніторингу.

Система державного моніторингу навколишнього середовища ґрунтується на таких принципах:

– об'єктивність і достовірність;

– систематичність спостережень за станом навколишнього середовища та об'єктами впливу на нього;

– багаторівневість;

– узгодженість нормативного та методичного забезпечення;

– узгодженість технічного і програмного забезпечення;

– комплексність в оцінці екологічної інформації;

– оперативність проходження інформації між окремими ланками системи та вчасне інформування органів державної виконавчої влади;

– відкритість екологічної інформації для населення.

Актуальність і невідкладність вирішення проблем моніторингових досліджень полягають у тому, що хоча й існує низка відомчих систем спостереження за станом довкілля, але вони не зведені в єдиний комплекс і не можуть ефективно виконувати узагальнюючу функцію оцінки стану і рівня використання ресурсів з тим, щоб прогнозувати зміни і розробляти рекомендації для прийняття управлінських рішень щодо оптимізації господарської діяльності і природокористування в окремих регіонах.

Основними завданнями екологічного моніторингу є:

– організація єдиної державної системи контролю за складовими природного середовища;

– налагодження автоматизованої системи збору, обробки, узагальнення і зберігання інформації про кількість і стан природних ресурсів (банк даних);

– оцінка природно-ресурсного потенціалу та можливого рівня використання ресурсів;

– інвентаризація джерел забруднення, вивчення ступеня антропогенного впливу на природне середовище;

– моделювання і прогноз змін екологічної ситуації та рівня здоров'я довкілля;

– активний, плановий збір і обробка вичерпних даних про стан із правами людини в конкретній галузі для аналізу ситуації;

– порівняння дійсного стану навколишнього середовища з формально прийнятим у державі законодавством, нормами міжнародного права та дослідження практичного його дотримання у даній галузі;

– визначення причин порушень норм раціонального природокористування і пошук розумних рішень зміни ситуації;

– накопичення матеріалів, необхідних для подальшої діяльності в обраному напрямку;

– розробка управлінських рішень, спрямованих на забезпечення раціонального природокористування і сталий розвиток регіону.

Екологічний моніторинг має чотири рівні:

1) локальному – на території окремих об'єктів (підприємств), міст, ділянках ландшафтів.

Для ефективного контролю за забрудненням атмосфери в містах із населенням до 100 тис. осіб доцільно мати принаймні три контрольні станції; від 100 тис. до 300 тис. осіб – не менше п'яти, від 300 тис. до 500 тис. – сім, тоді як у населеному пункті з населенням понад 1 млн. чоловік – 11–24 [5].

Промислові системи екологічного моніторингу контролюють викиди підприємств, рівень забруднення промислових майданчиків і прилеглих районів;

2) регіональному – в межах адміністративнотериторіальних одиниць, на територіях економічних і природних регіонів. Здебільшого він отримує дані про забруднення атмосфери і водойм від міських і промислових контрольних станцій;

3) національному – на території країни в цілому моніторинг означає статистичну обробку та аналіз даних про забруднення навколишнього середовища від регіональних систем, зі штучних супутників землі та космічних орбітальних станцій. Вони функціонують разом зі службою погоди Держкомгідромету України і здійснюють прогноз якості навколишнього середовища на великих територіях країни;

4) глобальному – глобальні системи моніторингу навколишнього середовища використовуються для досліджень і охорони природного середовища та здійснюються на основі міжнародних угод у цій сфері.

Функції геоекологічного моніторингу взаємозв'язку держави та бізнесу наведено в таблиці.

Геоекологічний моніторинг як специфічний вид контролю раціонального природокористування спрямований на реалізацію таких функцій:

– аналітична – аналіз геоекологічного процесу на всіх рівнях його структурної організації, виявлення причинно-наслідкових зв'язків між умовами і результатами діяльності підприємства;

– діагностична – проводиться у випадках, коли точно не можна виявити, які порушення в сфері геоекології спричинили певні наслідки, ступінь їх порушення;

– оцінювальна – якісно-кількісна оцінка діяльності як держави так і бізнесу;

– орієнтувальна – спрямування підприємств ГПК на вирішення поставлених мети і завдань, усунення виявлених негативних рис чи явищ;

– інформаційна – інформування всіх учасників процесу про результати проведеного геоекологічного моніторингу [6].

*Таблиця*

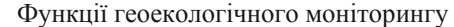

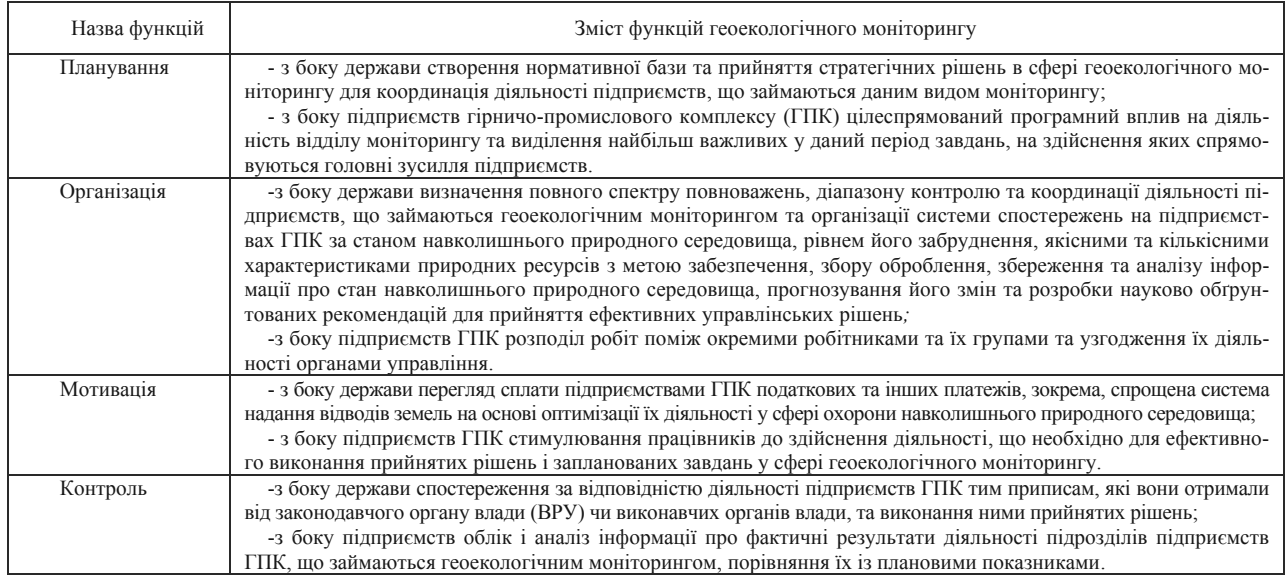

**Висновки.** 1. Встановлено, що науковим підходом до формування геоекологічних процесів є геоекологічний моніторинг, як система спостережень у просторі і часі за певними компонентами геосистеми, що перебувають під впливом природних і антропогенних факторів, і які обрано з метою виявлення, оцінки, прогнозування та регулювання стану довкілля, умов функціонування екосистем та прийняття управлінських рішень щодо екологічної безпеки і раціонального природокористування.

2. Запропоновано поняття геоекологічної валоризації, що являє собою збільшення цінності сировинного ресурсу за рахунок вигод держави та бізнесу на основі встановлення взаємозв'язку природних процесів і еколого-економічних факторів стимулювання розвитку підприємств гірничо-металургійної промисловості.

3. Встановлено, що функції геоекологічної валоризації повинні розглядатися в двох аспектах зі сторони держави та бізнесу.

4. Розроблено механізм геоекологічної валоризації, який розглядається як взаємозв'язок функцій планування, організації, мотивації та контролю з боку державних органів влади та підприємств гірничометалургійного комплексу.

### **Список літератури**

1. Дворяшина Н.С. Актуальні питання економічної оцінки лісових ресурсів /Н.С. Дворяшина //Науковий вісник. – 2005. – вип. 15.4

2. Білявський Г.О. Практикум із загальної екології: навч. посібн. / Г.О. Білявський, Р.С. Фурдуй –К.: Либідь, 1997. – 160с.

3. Линюк О.Є. Статистичний аналіз забруднення та охорони атмосферного повітря в Україні: автореф. дис. на здобуття ступеня канд. екон. наук: спец. 08.03.01 / О.Є.Линюк. – К., 2002. – 20 с.

4. Гірничий Закон України від 6 жовтня 1999 р.

5. Екологічна економіка. – Суми: ВТД Університетська книга, 2002. – 346с.

6. Постанова Кабінету Міністрів України Про затвердження Положення про державну систему моніторингу довкілля від 30 березня 1998 р. №391.

Уточнено понятие валоризаци, впервые введено понятие геоэкологической валоризации, определены основные принципы и проанализирован механизм геоэкологической валоризации, который рассматривается как взаимосвязь функций планирования, организации, мотивации и контроля со стороны государственных органов власти и предприятий. Рассмотрены функции геоэкологической валоризации.

**Ключевые слова**: *валоризация, геоэкологическая валоризация, экономический риск, экономический мониторинг*

The concept of valorization is specified, the concept of geoecological valorization is introduced, basic principles are defined and the mechanism of geoecological valorization, which is examined as correlation of functions of planning, organization, motivation and control on the part of public organs of power and on the part of enterprises, is analysed. The functions of geoecological valorization are considered.

**Keywords**: *valorization, geoecological valorization, economic risk, economic monitoring*

*Рекомендовано до публікації д.т.н. О.В. Зберовським 20.07.10*